## **STEP-I:**

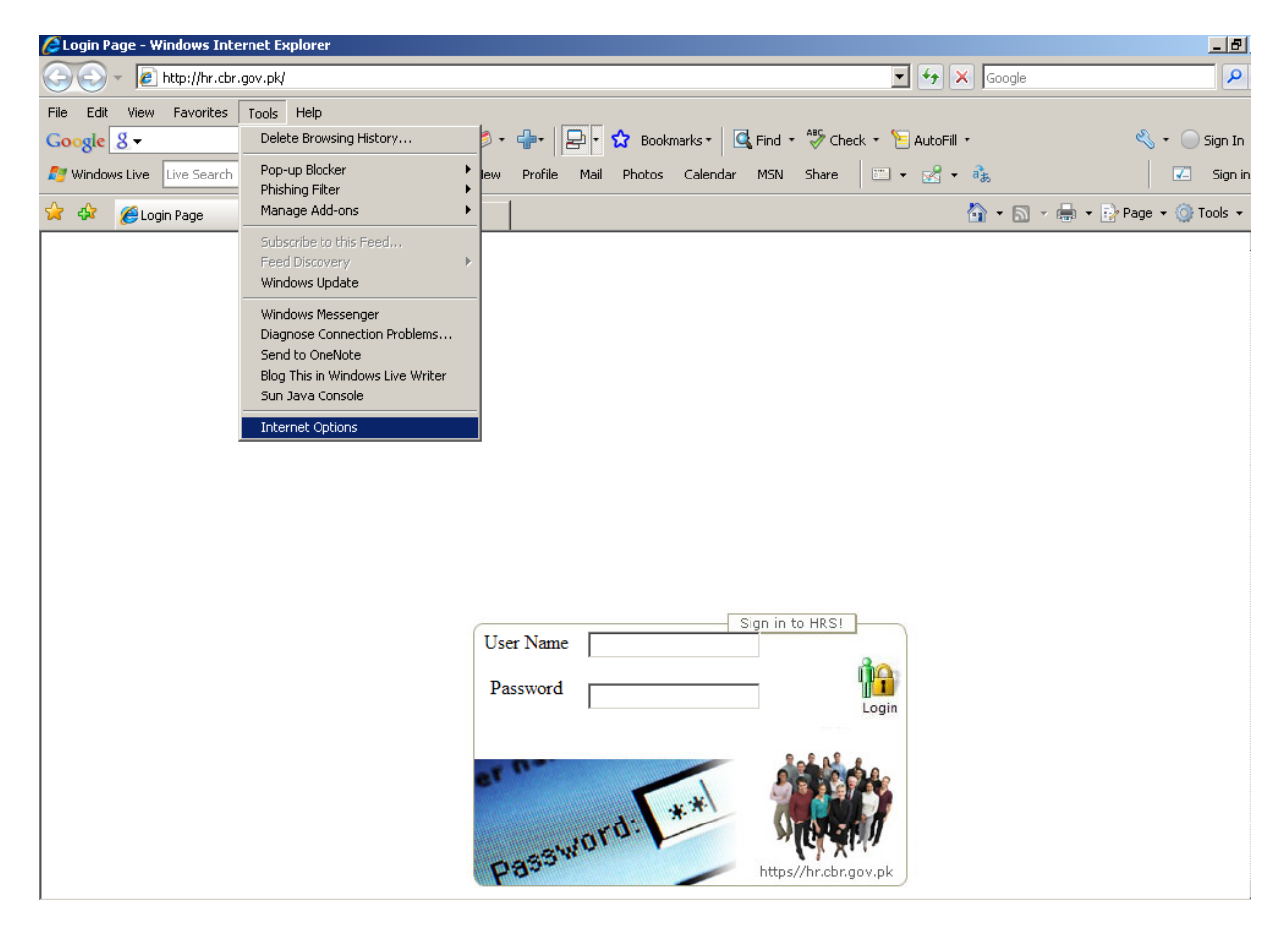

STEP-II:

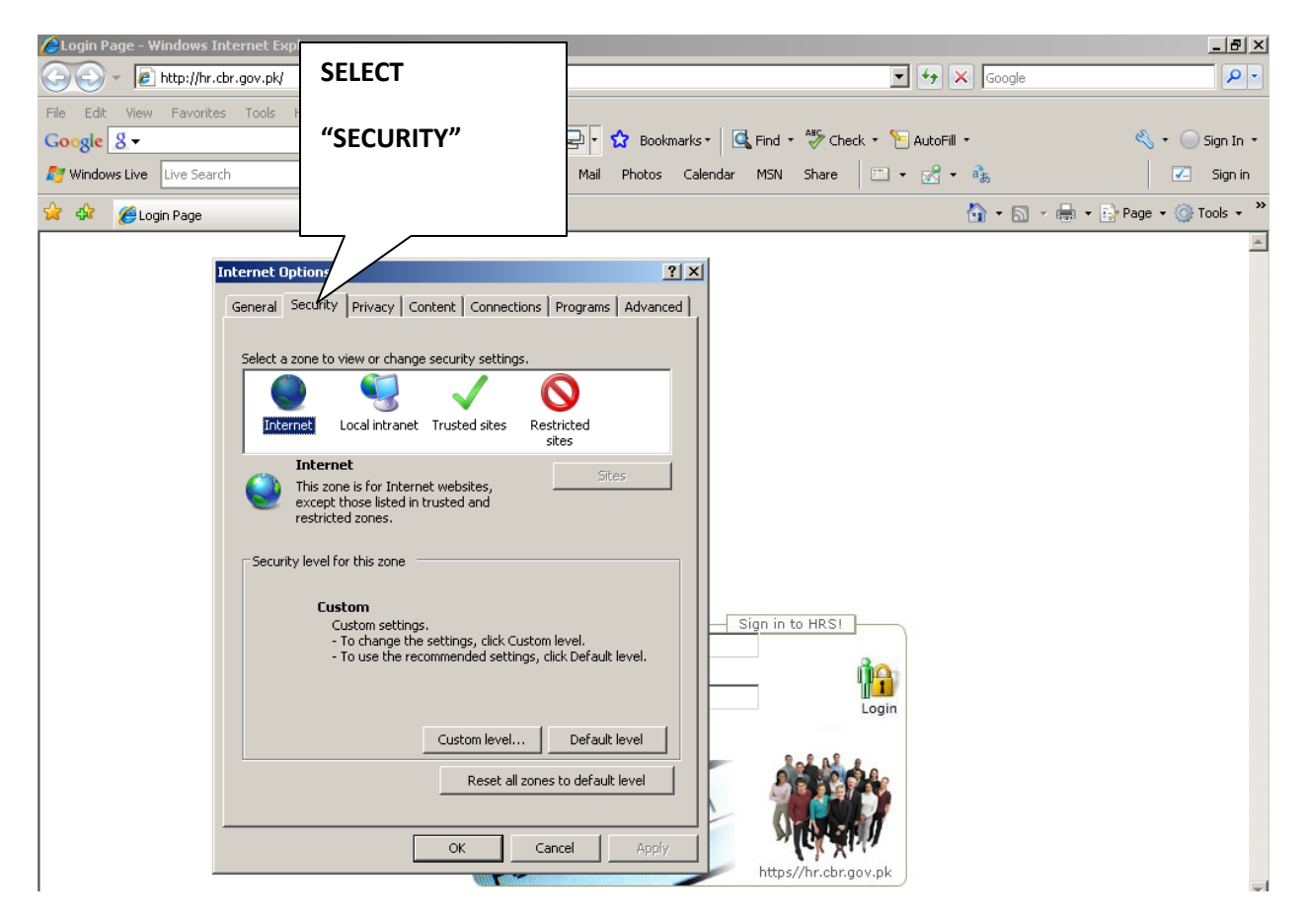

**STEP-III**

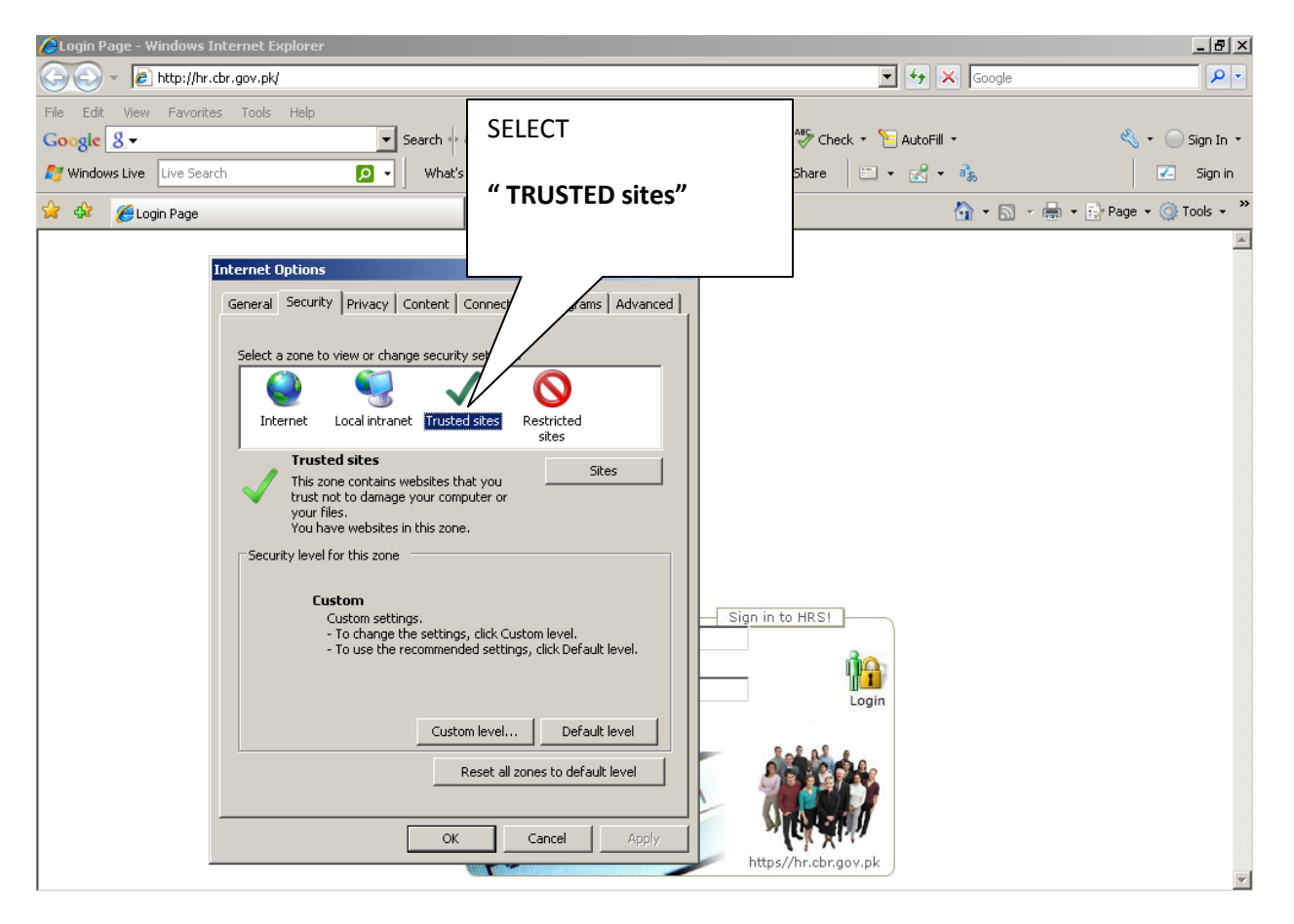

## **STEP-IV**

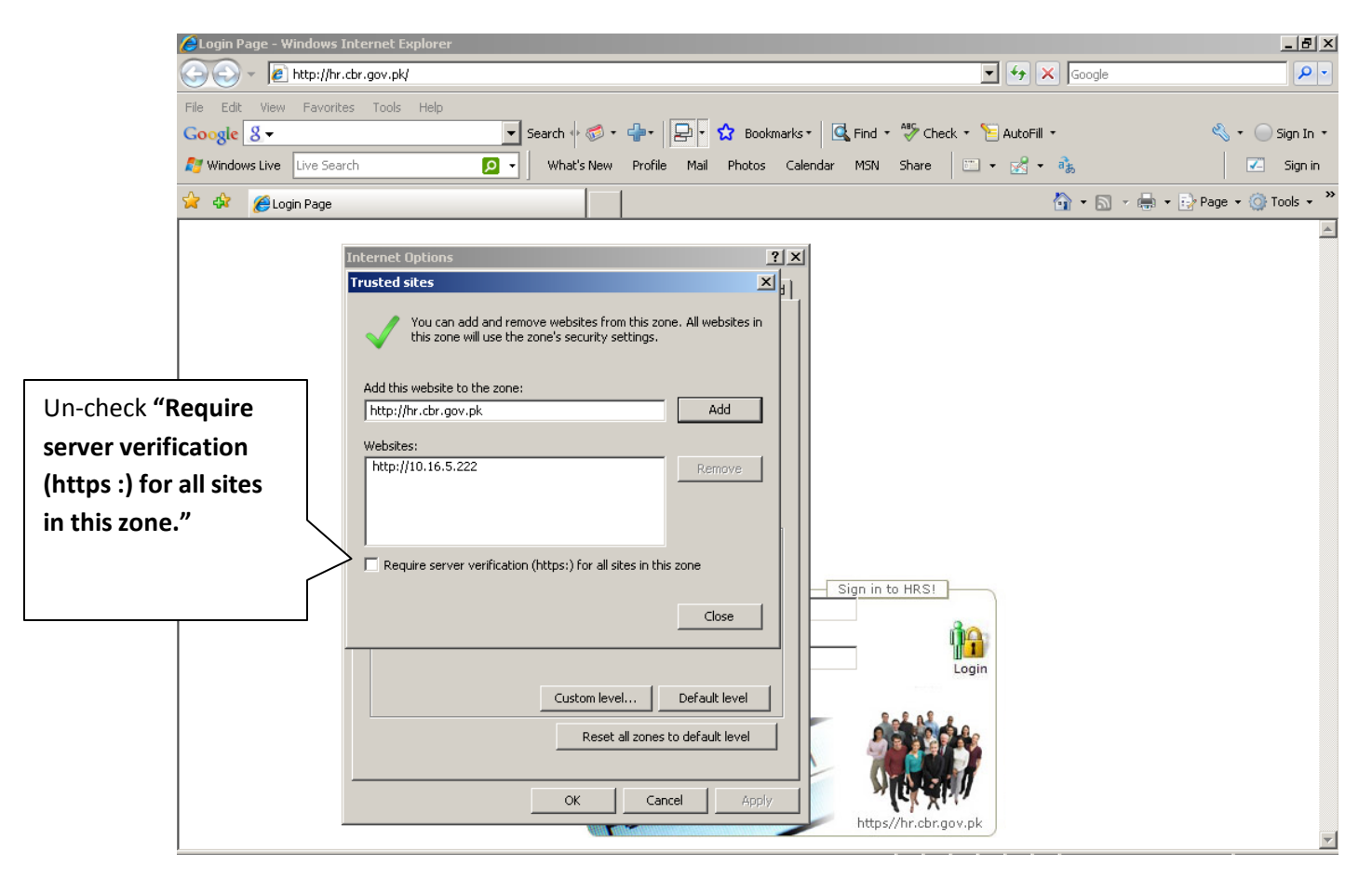

## STEP-V

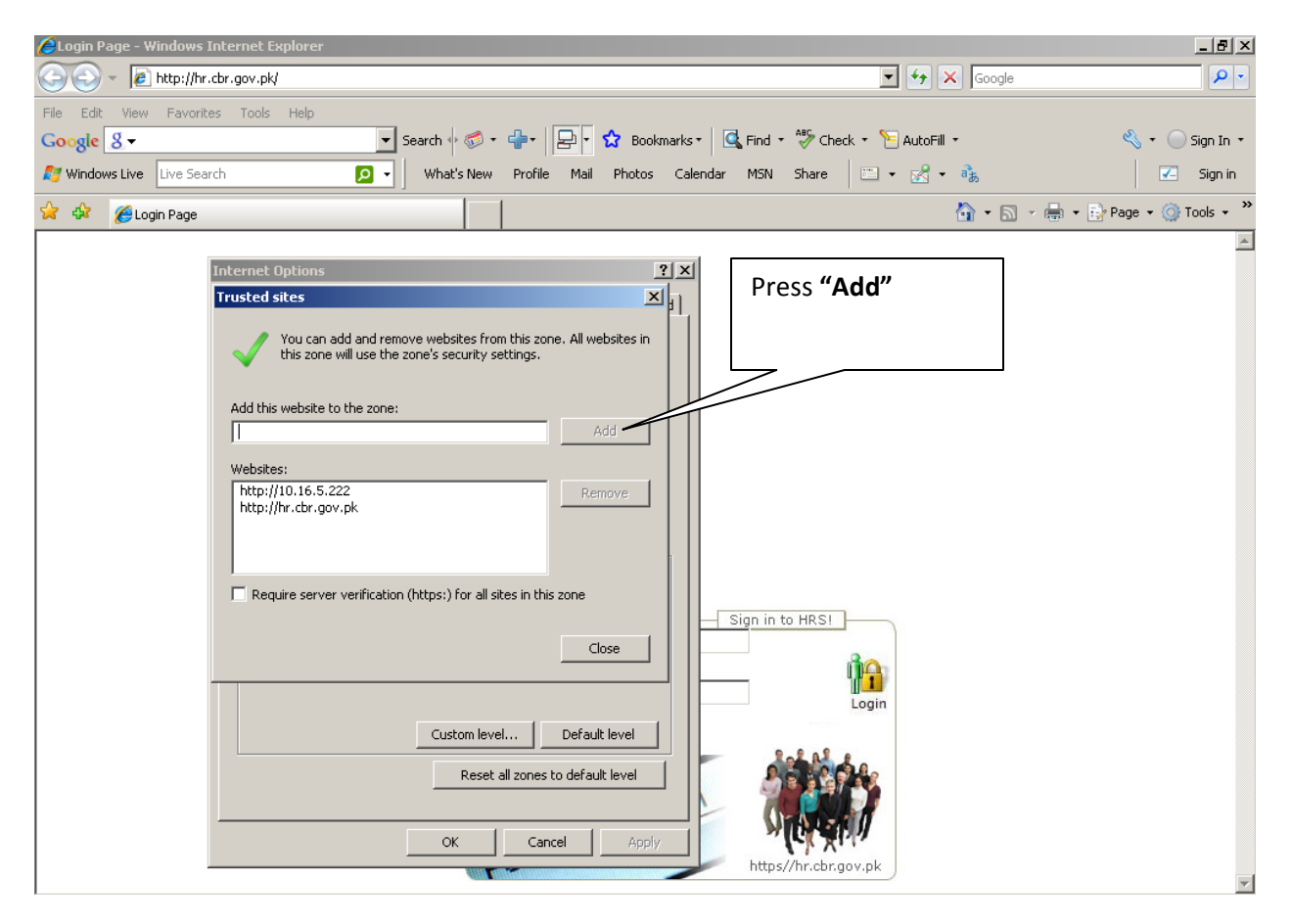